# Adobe illustrator for Pattern Cutters Online Course Lesson Structure

Ai

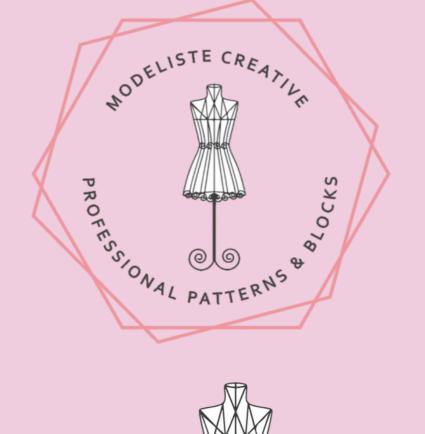

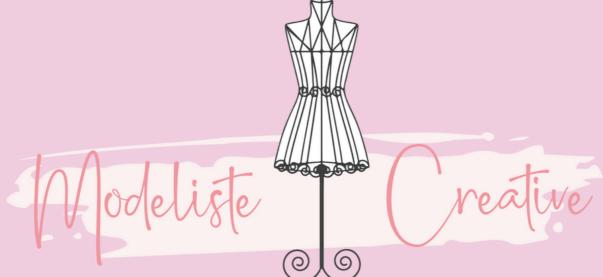

PROFESSIONAL PATTERNS & BLOCKS

#### WWW.MODELISTECREATIVE.COM

## ADOBE ILLUSTRATOR – FOR PATTERN CUTTING (FOR EXPERIENCED PATTERN CUTTERS)

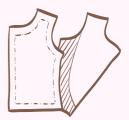

#### **1** - INTRODUCTION TO THE COURSE

- Course Structure VIDEO
- Signing up to Adobe Illustrator Software VIDEO GUIDE AND LINKS
- Adobe Illustrator Shortcut Keys PDF Download
- Illustrator File Types PDF Download Included VIDEO GUIDE
- Vector Based Software An Overview
- How to Download Your Lesson Files and PDF Lesson Sheets VIDEO GUIDE
- An Important Note for PC Users

## **2** - INTRODUCTION TO THE ADOBE ILLUSTRATOR USER INTERFACE

- Lesson 1 Introduction to The Ai Interface PDF DOWNLOADS VIDEO GUIDE
- Lesson 2 Creating a Dedicated Pattern Drafting Workspace PDF Checklist VIDEO GUIDE
- Lesson 3 Good Working Practice PDF & VIDEO GUIDE
- Lesson 4 Some Practice PDF Standard International Paper Sizes VIDEO AND AI FILE
- My Virtual Cutting Table AI Template
- How Does Ai Compare to Industry Based Pattern Design Systems Such as Gerber Accumark and Lectra?

## 3 - THE PEN TOOL - PROCESS & PRACTICE

- Lesson 1 -Introduction to The Pen Tool & Some Basic Practice Ai LESSON FILES
- Lesson 2 The Smooth Point Method VIDEO GUIDE
- Lesson 3 The Clockwork Method with Pen and Anchor Point Tool VIDEO GUIDE
- Lesson 4 The Re-anchor Point Method VIDEO GUIDE
- Lesson 5 Advanced Pen Tool Techniques VIDEO GUIDE

#### **4** - BASIC SKILLS & TECHNIQUES IN ILLUSTRATOR

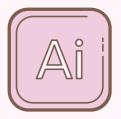

- Introduction to This Section of the Course
- Lesson 1 Copy & Paste Explained VIDEO GUIDE
- Lesson 2 Average & Join a Path Technique PDF sheet Worksheet for Ai
  VIDEO GUIDE
- Lesson 3 Grouping & Locking Objects in Ai VIDEO GUIDE
- Lesson 4 Measuring Straight & Curved Lines in Ai VIDEO GUIDE
- Lesson 5 Pivoting Darts in Ai Ai lesson file VIDEO GUIDES
- Lesson 6 A First Look at Artboards in Ai VIDEO GUIDE
- Lesson 7 How to Work With Layers VIDEO GUIDES
- Lesson 8 Adding Seam Allowance in Ai VIDEO GUIDES
- Lesson 9 Adding Notches in Ai VIDEO GUIDES
- Lesson 10 Creating Coloured & Dashed Pattern Lines VIDEO GUIDE
- Lesson 11 Circular Pattern Cutting in Ai VIDEO GUIDES
- Lesson 12 Drafting The A- Line Skirt Block in Ai VIDEO GUIDES
- Lesson 13 Techniques with the SB Tool Facings Darts & More! VIDEO GUIDES
- Lesson 14 -Creating Facings Using the Brush Palette VIDEO GUIDE

## 5 - CREATING YOUR OWN TILING TEMPLATE FOR PDF PATTERN OUTPUT

- Lesson 1 Output Options Available for Pattern Files
- Lesson 2 Paper Sizes for PDF Pattern Export Explained VIDEO GUIDE
- Lesson 3 Part 1 An Overview of a PDF Template VIDEO GUIDE
- Lesson 3 Part 2 Creating Your Own PDF Pattern Template VIDEO GUIDE
- Lesson 3 part 2.1 How a Tiling template Looks When Opened as a PDF in Adobe Reader VIDEO GUIDE
- Lesson 3 Part 3 Dropping a Pattern into Your Template VIDEO GUIDE
- Lesson 3 Part 4 -Saving the Pattern File as a PDF for Customer Use -VIDEO GUIDE
- Lesson 4 DON'T FORGET CONTROL SQUARES VIDEO GUIDE
- Lesson 5 Customer Guidance & Support Information

## 6 - QUICK TOOL VIDEOS

- Introduction to the Section
- The Selection Tool -PDF GUIDE & VIDEO
- The Direct Selection Tool PDF GUIDE & VIDEO
- The Line Segment Tool VIDEO GUIDE
- Shapes Tools Rectangle & Ellipse VIDEO GUIDE
- The Type Tool VIDEO GUIDE
- The Measure Tool VIDEO GUIDE
- Reflect & Copy Tool VIDEO GUIDE
- Rotate Tool VIDEO GUIDE
- The Eye Dropper Tool VIDEO GUIDE
- Scissor Tool Cut VIDEO GUIDE
- The Artboard Tool VIDEO GUIDE
- Scale Tool VIDEO GUIDE
- Align Palette VIDEO GUIDE
- Pathfinder Palette VIDEO GUIDE
- Creating Actions Palette VIDEO GUIDE
- Transparency Palette VIDEO GUIDE
- Fill and Stroke PDF GUIDE VIDEO GUIDE
- Transform Palette VIDEO GUIDE

#### 7 - Ai DIGITAL PATTERN BLOCKS (SLOPERS)

- How to Access or Create Blocks (Slopers) in Ai
- Purchasing Pre-Made Blocks
- Drafting Your Own Blocks- VIDEO GUIDES
- Importing Your Physical Pattern Blocks

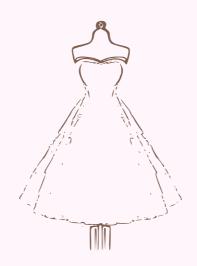

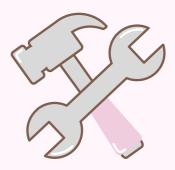

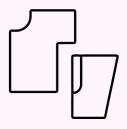

#### 8 - GRADING PATTERNS IN AI

- Introduction to Grading What to Expect VIDEO GUIDE
- Lesson 1 Introduction to Grading X & Y Co-ordinates- VIDEO GUIDE
- Lesson 2 Method 1 Using Traditional Methods with X & Y Co-ordinates -VIDEO
- Lesson 3 Method 2 Grading with Marker Points & Line Segments VIDEO GUIDE
- Lesson 4 Method 3 Smallest to Largest Size to Locate Intermediate Sizes VIDEO GUIDE
- Lesson 5 Method 4 Using a Split Diagram VIDEO GUIDE
- Lesson 6 Method 5 Using the Blend Tool VIDEO GUIDE
- Lesson 7 Making Your Own Grading Rulers VIDEO GUIDE
- The Concept of Proportional Grading for Stretch Wear VIDEO GUIDE
- Conclusion and Comparison
- Free Grading Rulers Enhanced Course Content

## 9 - PROJECTOR FILE CREATION

- Lesson 1 What is a Projector File & Why Should I Include One
- Lesson 2 Is a Projector File The Same as an A Zero File?
- Lesson 3 Projector File Desirable Features List
- Lesson 4 Setting Up a Projector File Template VIDEO GUIDES
- Lesson 5 Projectors for Sewing Squares & Rectangles Calibration Guides
- Projectors For Sewing Facebook Group
- QUICK ACCESS PROJECTOR FILE TEMPLATE AI FILE

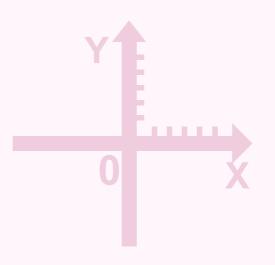

## 10 - WORKFLOW EXAMPLES - CREATING A PROFESSIONAL- PDF PATTERN -COMING SOON!

In this part of the course I will document my workflow, join me for my next project as I complete the steps to create a real life digital pattern file for distribution!

- Creating The First Pattern in AI
- Working to Perfect the Pattern In the Physical World
- Perfecting The Pattern in Ai
- Grading The Pattern in Ai
- Testing The Full Range of Patterns
- Creating a Layered Ai File
- Completing The Layered PDF for Customer Use
- To Add or Not to Add a Projector File
- Developing Videos and Tutorials
- Promoting The Pattern

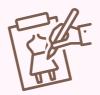

#### **11 - BASIC COURSE TEMPLATES**

- A4 US LETTER COMPATIBLE MASTER TILING TEMPLATE ALL BELLS!
- BASIC TILING TEMPLATE FOR AT HOME PRINTING
- A4 / US LETTER TILING TEMPLATE PLAIN
- 3 X Ao SHEETS TILING TEMPLATE
- TRIMLESS A4 & US LETTER TILING TEMPLATE

#### 12 - BONUS CONTENT

- Digital Pattern Cutting Rulers
- Practice Basic Bodice Block Illustrator File
- Practice Basic Skirt Block Illustrator Version
- The Basic A-Line Skirt Block Draft 12 UK 8 USA
- A4 US Letter Compatible PDF Pattern Template Ai File
- Inches to CM Conversion Charts

### **13 - PLUGINS FOR ADOBE ILLUSTRATOR - LIVE SECTION**

- What are Plugins? Draft
- Astute Graphics Plugins VIDEO GUIDE
- Baby Universe Plugins Draft

## 14 - ENHANCED COURSE CONTENT - DIGITAL BLOCKS SETS – FULL SIZE RANGE (AVAILABLE FOR ENHANCED COURSE STUDENTS)

Get yourself off to a great start, students that subscribe to the enhanced course will gain access to the Modeliste Creative range of basic blocks in the size ranges illustrated below.

- Basic Skirt Block UK 6 18 USA 2 14 Ai Digital Layered Files
- Basic Bodice & Sleeve Block UK 6 18 USA 2 14 Ai Digital Layered Files
- The Basic Trouser Block UK sizes 6 18 USA 2 14 Ai Digital Layered Files
- The A-line Skirt Block Size 6-22 UK Ai Digital Layered Files
- GRADING RULER SETS

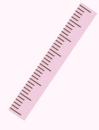

## 15 -ENHANCED COURSE WITH MENTORSHIP - ONE TO ONE SUPPORT FOR INDIE PATTERN DEVELOPMENT oR PROJECT DEVELOPMENT & TEACHING

If you would like a little extra support in getting your new venture off the ground then the enhanced course with mentorship may be what you need. You will gain access to 2 hours face to face online contact with me, as I work with you and answer all your questions - please send all questions to me prior to our sessions so that I can gather together all the support and information you need to progress, this way you can get the most out of our time together.

This may involve you installing TEAM VIEWER for us to work on the screen together!

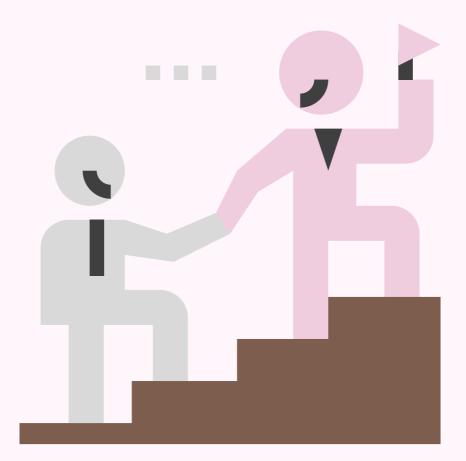

• How to Book Your Support Sessions (Enhanced Course With Mentorship)

Please email me at onitnotinit@mail.com with any questions you may have Nicola